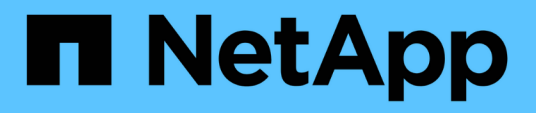

#### **Préparation et conditions préalables à l'intégration de Service Now**

OnCommand Insight

NetApp April 01, 2024

This PDF was generated from https://docs.netapp.com/fr-fr/oncommand-insight/howto/downloading-theservicenow-connector.html on April 01, 2024. Always check docs.netapp.com for the latest.

# **Sommaire**

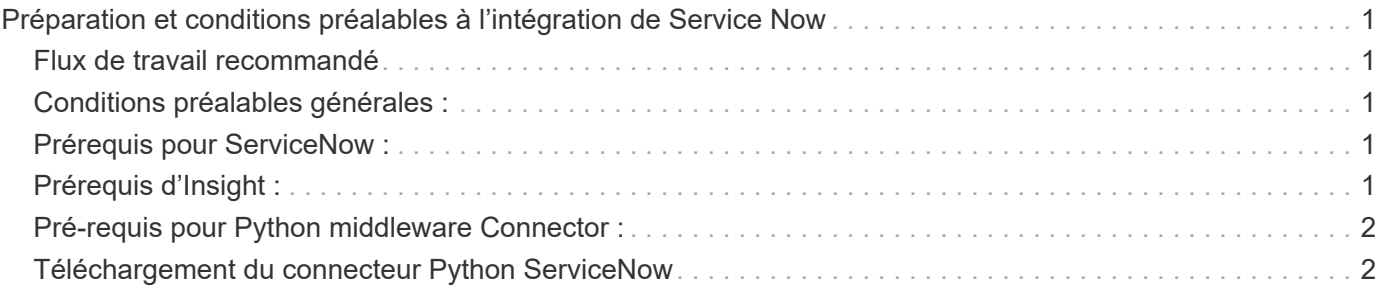

## <span id="page-2-0"></span>**Préparation et conditions préalables à l'intégration de Service Now**

Avant l'intégration, les conditions préalables et les préparations nécessaires doivent être remplies pour ServiceNow, Insight et le connecteur de middleware Python.

#### <span id="page-2-1"></span>**Flux de travail recommandé**

Le workflow suivant est vivement recommandé lors de l'intégration de ServiceNow avec Insight :

- 1. Déployez d'abord le connecteur de middleware Python dans votre instance de développement.
- 2. Une fois que vous avez confirmé que tous les défauts ont été identifiés et corrigés dans votre instance de développement, déployez le connecteur dans votre instance de test/étape.
- 3. Une fois que vous avez confirmé le bon fonctionnement de votre instance de transfert, déployez le connecteur dans votre instance de production.

Si des problèmes sont détectés au cours de l'une de ces étapes, suivez les étapes de restauration et désactivez le connecteur, puis résolvez le problème et redéployez.

#### <span id="page-2-2"></span>**Conditions préalables générales :**

- Vous pouvez utiliser un hôte autonome ou une machine virtuelle (recommandé) ou l'hôte/machine virtuelle du serveur Insight pour héberger le connecteur de middleware python.
- Il est fortement recommandé de sauvegarder le serveur production Insight et de le déployer sur une instance de développement.
- ServiceNow doit détecter avec précision les serveurs dans la CMDB.
- Ces informations doivent permettre de détecter précisément vos environnements de stockage et de calcul.
- Ports 443 et 80 vers l'instance Insight Server et ServiceNow.

### <span id="page-2-3"></span>**Prérequis pour ServiceNow :**

- Il est fortement recommandé d'utiliser une instance de développement/test.
- Autorisation de charger des ensembles de mises à jour ServiceNow.
- Autorisation de créer des utilisateurs.
- ServiceNow version Jakarta ou ultérieure

### <span id="page-2-4"></span>**Prérequis d'Insight :**

- Il est fortement recommandé d'utiliser une instance de développement/test.
- Autorisation de créer des utilisateurs (autorisations d'administration).
- Insight version 7.3.1 ou ultérieure est pris en charge. Pour tirer le meilleur parti d'Insight, utilisez la dernière version.

#### <span id="page-3-0"></span>**Pré-requis pour Python middleware Connector :**

- Python version 3.6 ou supérieure installé.
- Lors de l'installation de Python, cochez la case pour activer tous les utilisateurs. Python est alors défini pour les emplacements d'installation d'applications standard.
- Lors de l'installation de Python, cochez la case pour permettre au programme d'installation de mettre à jour le chemin. Sinon, vous devrez mettre à jour le chemin manuellement.
- Téléchargez les bibliothèques Python **pysnow** et **Requests**.

#### <span id="page-3-1"></span>**Téléchargement du connecteur Python ServiceNow**

Vous devez télécharger le connecteur Python pour l'intégration ServiceNow et l'extraire à l'emplacement de votre choix.

#### **Étapes**

- 1. Téléchargez le **ServiceNow Integration Connector** à partir du ["NetApp Storefront"](https://automationstore.netapp.com/onCommandInsight.shtml).
- 2. Extrayez le fichier .zip dans un dossier, par exemple  $c: \O{OCI2SNow}$ .

Le script du connecteur d'intégration est nommé oci snow sync.pyz.

#### **Informations sur le copyright**

Copyright © 2024 NetApp, Inc. Tous droits réservés. Imprimé aux États-Unis. Aucune partie de ce document protégé par copyright ne peut être reproduite sous quelque forme que ce soit ou selon quelque méthode que ce soit (graphique, électronique ou mécanique, notamment par photocopie, enregistrement ou stockage dans un système de récupération électronique) sans l'autorisation écrite préalable du détenteur du droit de copyright.

Les logiciels dérivés des éléments NetApp protégés par copyright sont soumis à la licence et à l'avis de nonresponsabilité suivants :

CE LOGICIEL EST FOURNI PAR NETAPP « EN L'ÉTAT » ET SANS GARANTIES EXPRESSES OU TACITES, Y COMPRIS LES GARANTIES TACITES DE QUALITÉ MARCHANDE ET D'ADÉQUATION À UN USAGE PARTICULIER, QUI SONT EXCLUES PAR LES PRÉSENTES. EN AUCUN CAS NETAPP NE SERA TENU POUR RESPONSABLE DE DOMMAGES DIRECTS, INDIRECTS, ACCESSOIRES, PARTICULIERS OU EXEMPLAIRES (Y COMPRIS L'ACHAT DE BIENS ET DE SERVICES DE SUBSTITUTION, LA PERTE DE JOUISSANCE, DE DONNÉES OU DE PROFITS, OU L'INTERRUPTION D'ACTIVITÉ), QUELLES QU'EN SOIENT LA CAUSE ET LA DOCTRINE DE RESPONSABILITÉ, QU'IL S'AGISSE DE RESPONSABILITÉ CONTRACTUELLE, STRICTE OU DÉLICTUELLE (Y COMPRIS LA NÉGLIGENCE OU AUTRE) DÉCOULANT DE L'UTILISATION DE CE LOGICIEL, MÊME SI LA SOCIÉTÉ A ÉTÉ INFORMÉE DE LA POSSIBILITÉ DE TELS DOMMAGES.

NetApp se réserve le droit de modifier les produits décrits dans le présent document à tout moment et sans préavis. NetApp décline toute responsabilité découlant de l'utilisation des produits décrits dans le présent document, sauf accord explicite écrit de NetApp. L'utilisation ou l'achat de ce produit ne concède pas de licence dans le cadre de droits de brevet, de droits de marque commerciale ou de tout autre droit de propriété intellectuelle de NetApp.

Le produit décrit dans ce manuel peut être protégé par un ou plusieurs brevets américains, étrangers ou par une demande en attente.

LÉGENDE DE RESTRICTION DES DROITS : L'utilisation, la duplication ou la divulgation par le gouvernement sont sujettes aux restrictions énoncées dans le sous-paragraphe (b)(3) de la clause Rights in Technical Data-Noncommercial Items du DFARS 252.227-7013 (février 2014) et du FAR 52.227-19 (décembre 2007).

Les données contenues dans les présentes se rapportent à un produit et/ou service commercial (tel que défini par la clause FAR 2.101). Il s'agit de données propriétaires de NetApp, Inc. Toutes les données techniques et tous les logiciels fournis par NetApp en vertu du présent Accord sont à caractère commercial et ont été exclusivement développés à l'aide de fonds privés. Le gouvernement des États-Unis dispose d'une licence limitée irrévocable, non exclusive, non cessible, non transférable et mondiale. Cette licence lui permet d'utiliser uniquement les données relatives au contrat du gouvernement des États-Unis d'après lequel les données lui ont été fournies ou celles qui sont nécessaires à son exécution. Sauf dispositions contraires énoncées dans les présentes, l'utilisation, la divulgation, la reproduction, la modification, l'exécution, l'affichage des données sont interdits sans avoir obtenu le consentement écrit préalable de NetApp, Inc. Les droits de licences du Département de la Défense du gouvernement des États-Unis se limitent aux droits identifiés par la clause 252.227-7015(b) du DFARS (février 2014).

#### **Informations sur les marques commerciales**

NETAPP, le logo NETAPP et les marques citées sur le site<http://www.netapp.com/TM>sont des marques déposées ou des marques commerciales de NetApp, Inc. Les autres noms de marques et de produits sont des marques commerciales de leurs propriétaires respectifs.